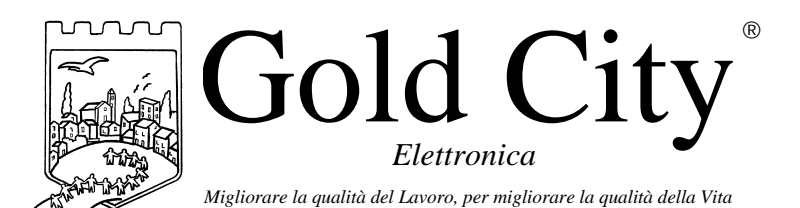

Via Rovereto, 37/M -36030 Costabissara (VI) -Tel./Fax.0444-971690 - www.gold-city.it email: info@gold-city.it

### **VISUALIZZATORE CON INGRESSI E USCITE DI COMPARAZIONE PROGRAMMABILI E TASTIERA REMOTATA rel.2 12/07/99**

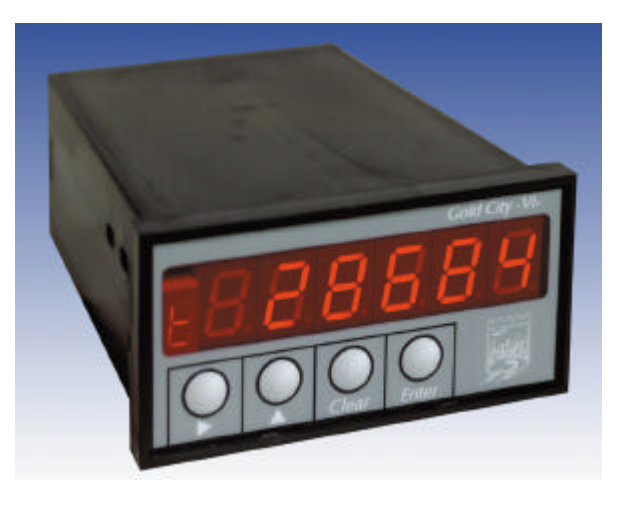

**B20010**

#### CARATTERISTICHE HARDWARE:

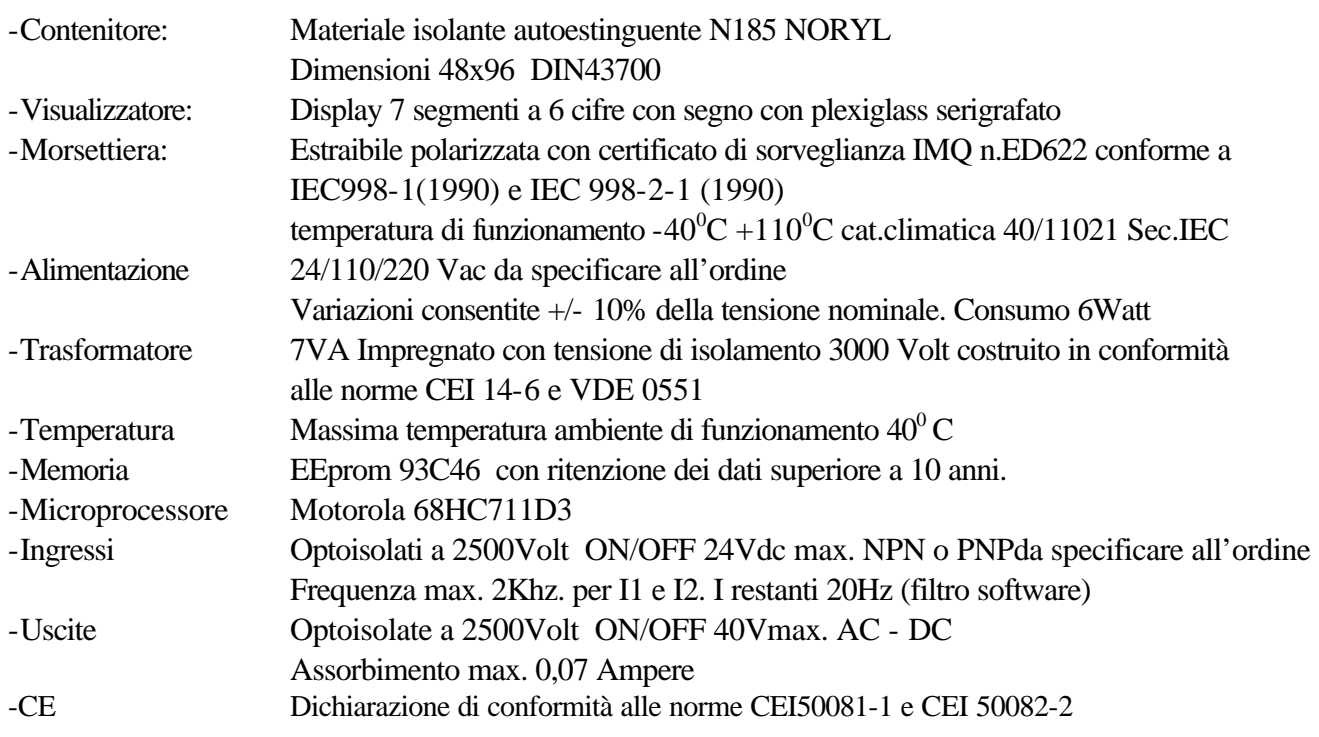

#### CARATTERISTICHE SOFTWARE:

Lo strumento gestisce la visualizzazione di un conteggio assoluto letto tramite un encoder incrementale bidirezionale (F.max. 2Khz). Sono disponibili 2 uscite programmabili da usare in comparazione al conteggio 1 uscita di rallentamento e una uscita di finecorsa. L'accesso all'impostazione dei dati può essere fatto tramite 4 ingressi collegabili a 4 pulsanti esterni.

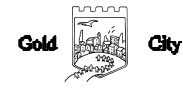

# **Note applicative**

#### **Dove collocare lo strumento**.

-Raggruppare, se possibile, la strumentazione in una zona separata dalla parte di potenza e dai relè.

-Evitare che nello stesso quadro ci siano: teleruttori ad alta potenza, contattori, relè ecc.., gruppi di potenza a tiristori e in particolare modo a sfasamento, motori ecc..

-E' buona norma evitare la polvere, l'umidità, i gas corrosivi e la vicinanza di fonti di calore ricordando che la temperatura di lavoro dello strumento può variare nel campo 0-40 gradi.

Alimentazione

La tensione di rete deve:

-essere stabile ed eventuali transitori non dovranno superare +/-10% del valore nominale e per una durata non superiore a 0,5 secondi.

-proveniente da un dispositivo di sezionamento che abbia una protezione con fusibile per la parte strumenti

-L'alimentazione degli strumenti deve essere la più diretta possibile partendo dal sezionatore e inoltre:

nei casi in cui è fortemente disturbata è consigliabile montare un trasformatore di isolamento collegandone lo schermo a terra che serva solo per lo strumento. E' quindi importante che l'impianto sia dotato di un buon collegamento di terra, che la tensione tra neutro e terra non sia superiore ad 1 volt e che la resistenza ohmica sia inferiore a 6.

-Nel caso in cui la tensione sia fortemente variabile alimentare lo strumento con uno stabilizzatore di tensione. In prossimità di generatori ad alta frequenza impiegare opportuni filtri di rete.

-In generale la linea di alimentazione deve essere separata dalle linee di ingresso e uscita dello strumento.

#### COLLEGAMENTI

Ingressi:

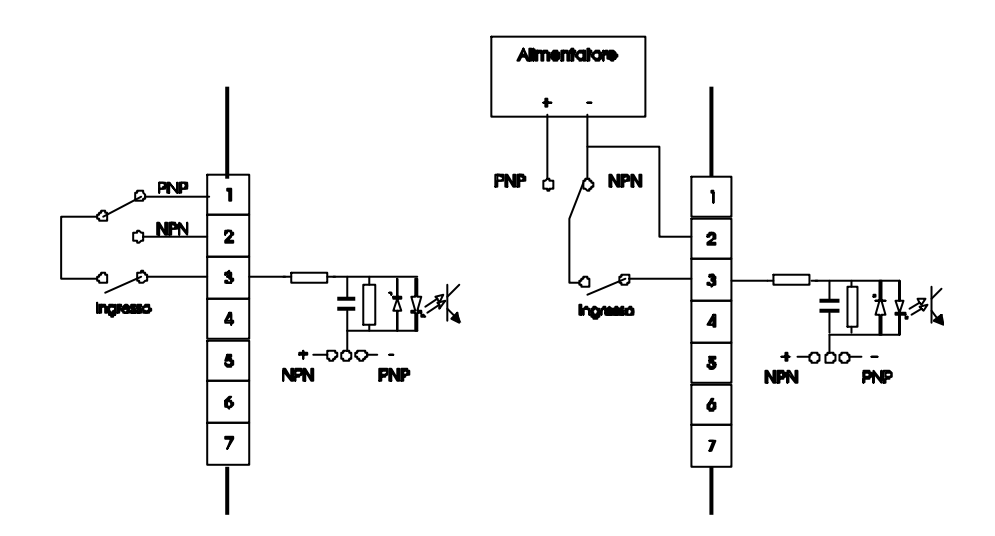

Gli ingressi possono essere di tipo NPN o PNP e devono essere definiti all'ordine dello strumento. Caratteristiche elettriche:

Tensione massima 24Vcc

Impedenza 1k2 ohm

Frequenza massima: 2khz per I1 e I2. 20Hz per gli altri ingressi con filtro software a 50 msecondi.

## Uscite:

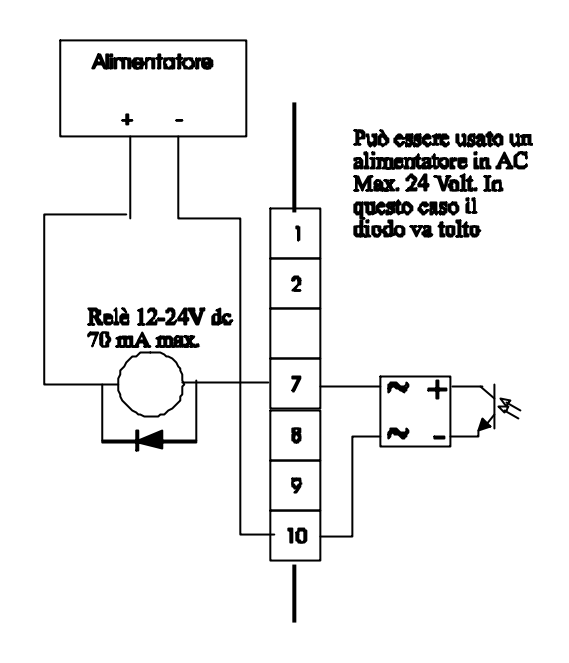

Caratteristiche elettriche: Tensione massima 40Vac o dc Corrente massima 0,070 Ampere Frequenza massima: 100 hz.

# **Descrizione tastiera**

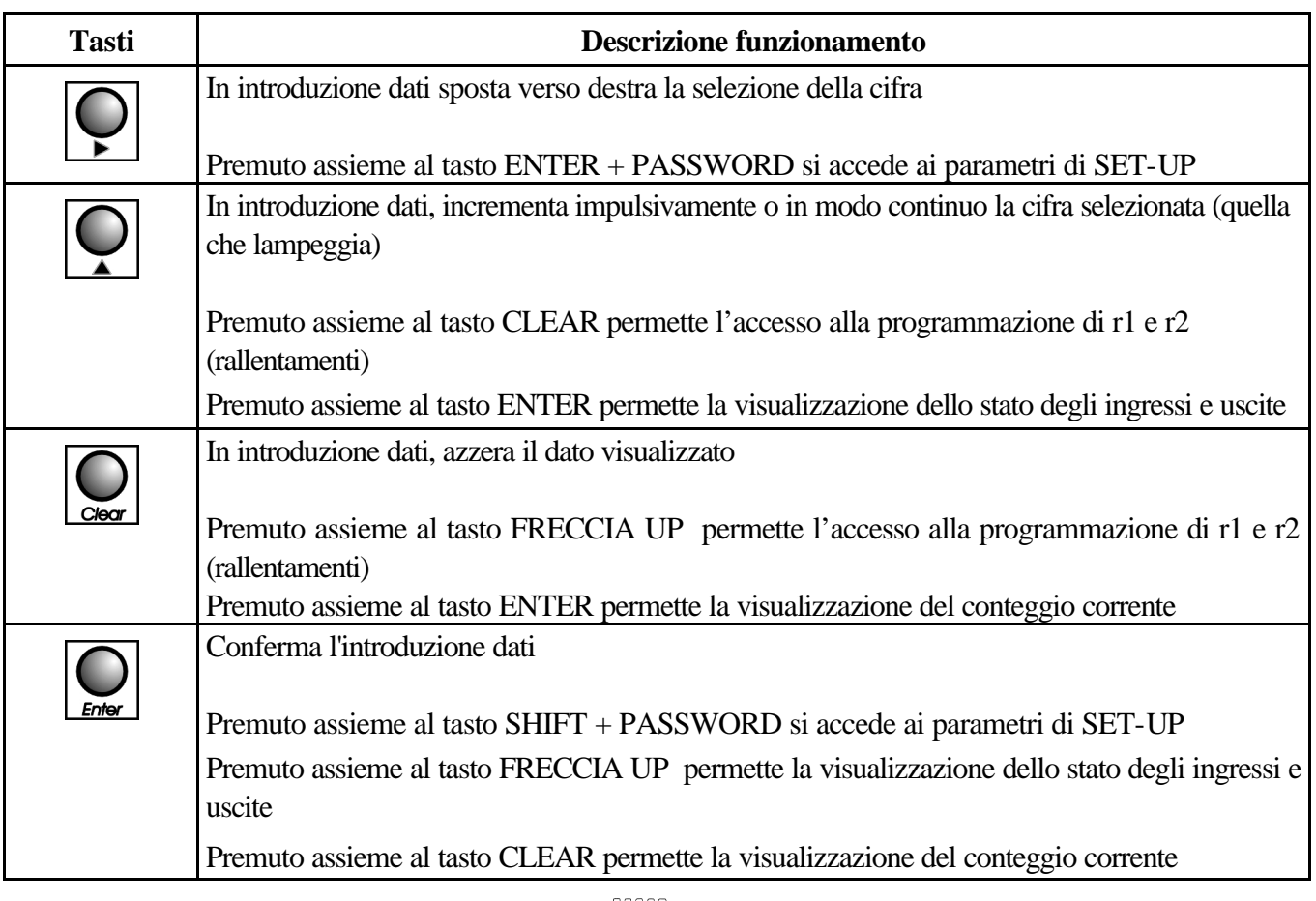

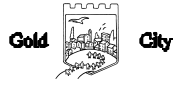

#### SET-UP

Per accedervi premere contemporaneamente i tasti  $\left[\bigcup_{\text{Enter}}\right]$  e per 2 secondi; sul display compare la scritta

# S 000. Introdurre con i tasti  $\leq k \leq 11$  e confermare con **Enter**.

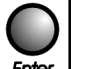

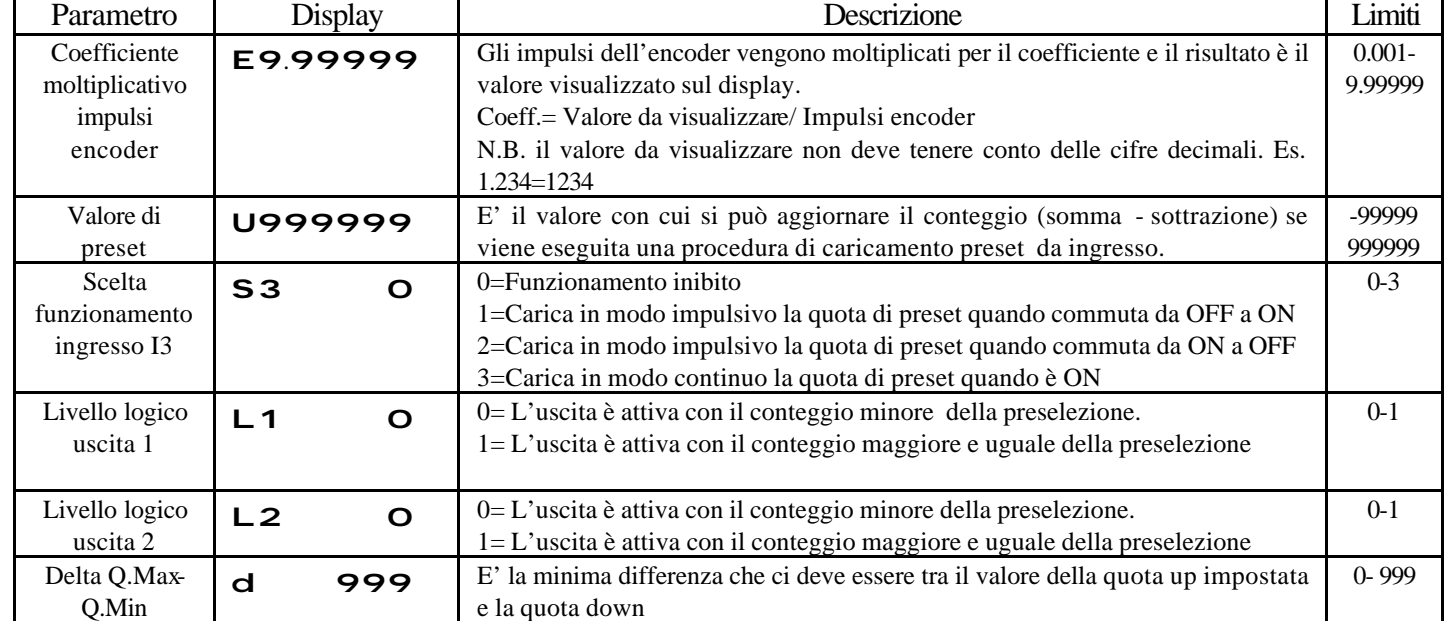

#### **INGRESSI**

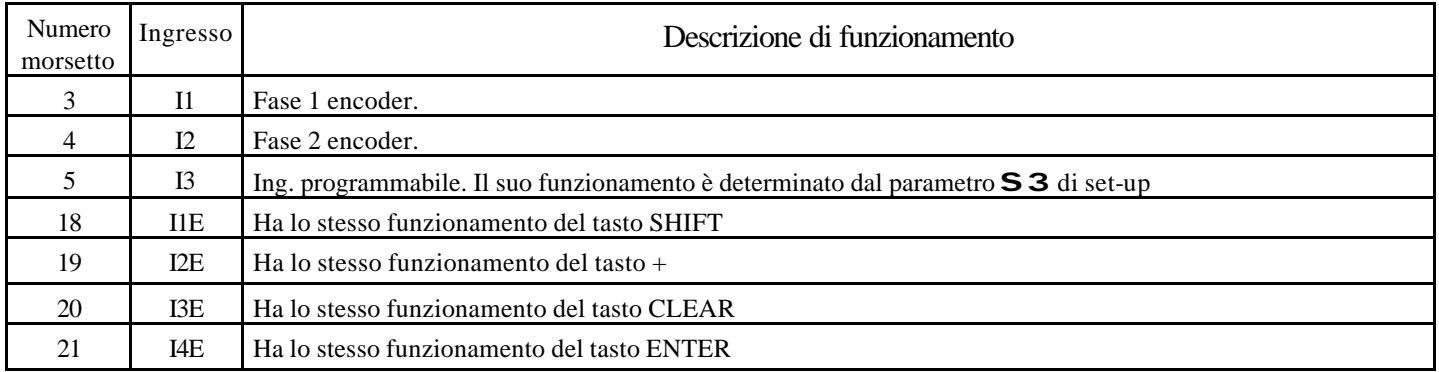

#### **USCITE**

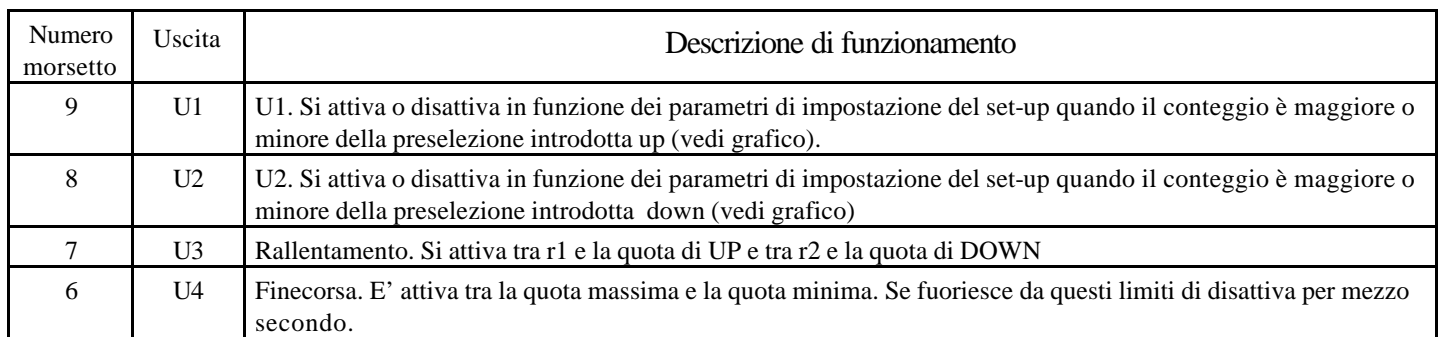

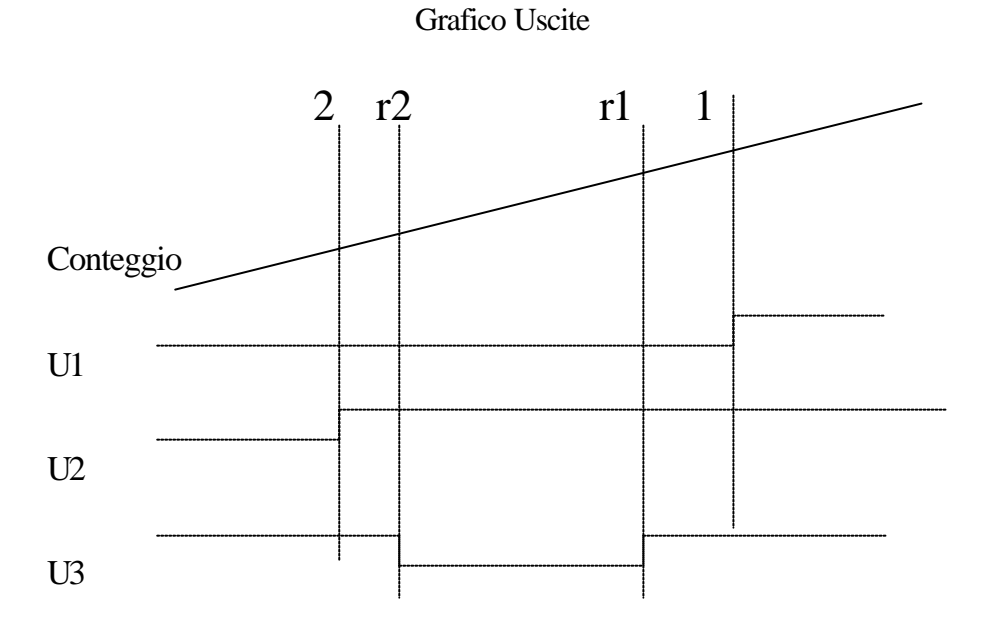

Questo funzionamento è ottenuto con i parametri di set-up  $\Box$  1 e  $\Box$  2 impostati a 1.

### **PROGRAMMAZIONE QUOTA MASSIMA E MINIMA**.

Per accedervi premere contemporaneamente i tasti  $\boxed{\phantom{\bigcup_{\text{Enber}}}$  e per 2 secondi; sul display compare la scritta

## S 000. Introdurre con i tasti  $\leq k$  il valore 314 e confermare con  $\frac{p}{k}$

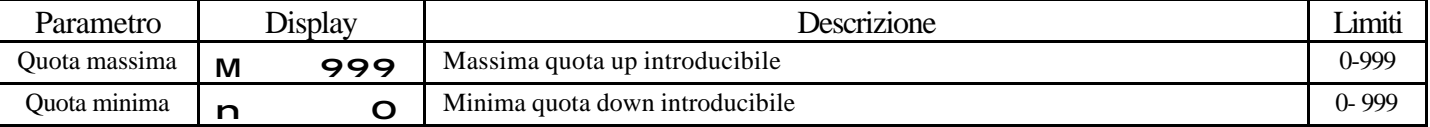

## **PROGRAMMAZIONE DI r1 e r2**

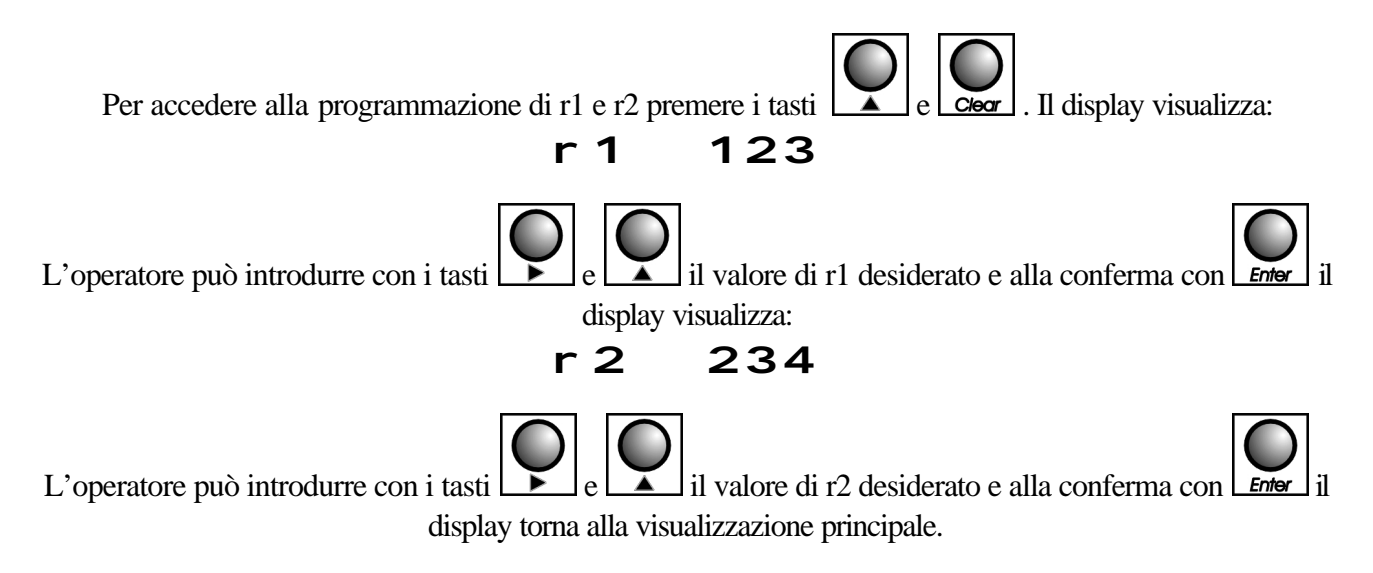

# VISUALIZZAZIONI

Durante il normale funzionamento il display visualizza:

# 123 456

Preselezione quota down (U2) e preselezione quota up (U1). I 2 segmenti piccoli orizzontali del display piccolo segnalano la salita e la discesa del conteggio.

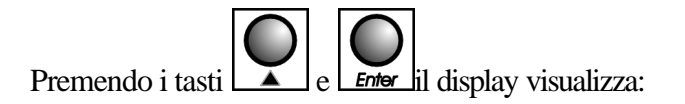

1231234 Diagnostica Ingressi/Uscite. Premendo qualsiasi tasto si ritorna alla visualizzazione corrente.

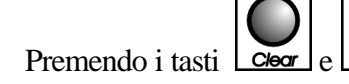

Premendo i tasti  $\boxed{\text{Clex}}$  e  $\boxed{\text{Enter}}$  il display visualizza il conteggio corrente. Premendo qualsiasi tasto si ritorna alla visualizzazione corrente.

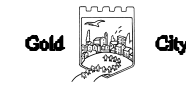

#### COLLEGAMENTI

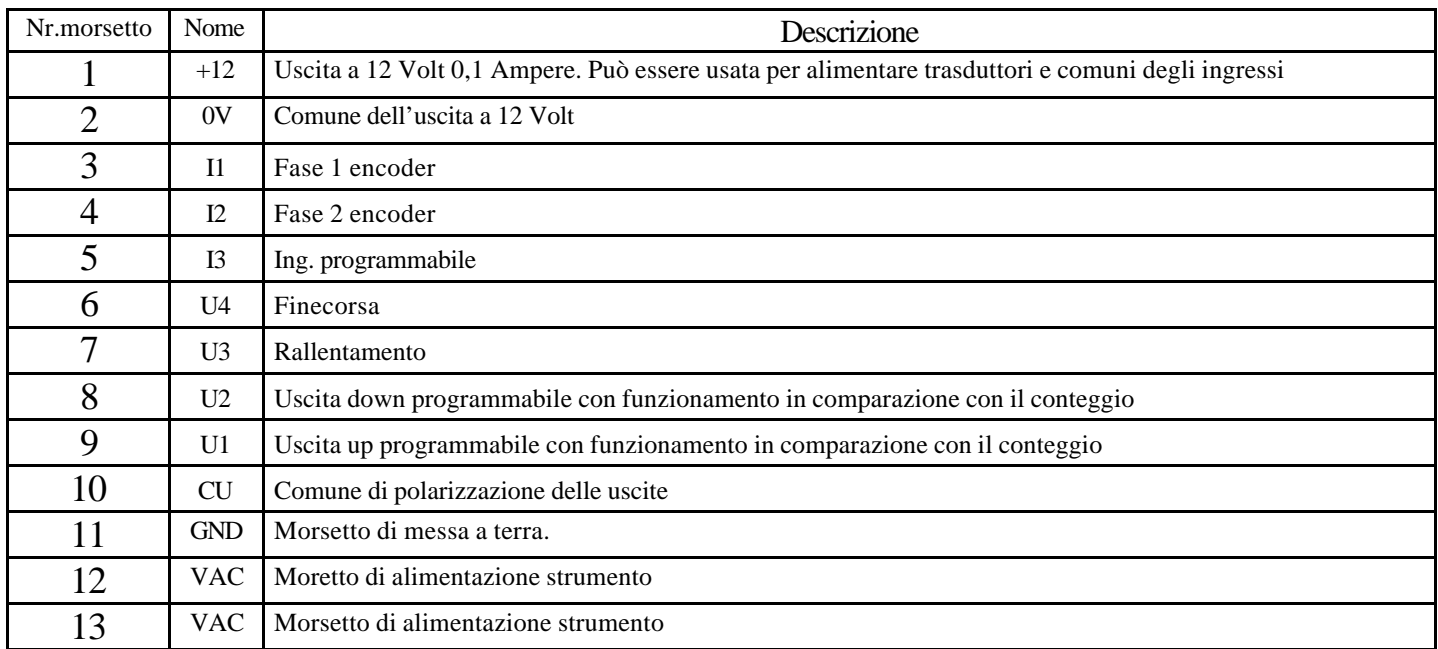

#### COLLEGAMENTI SCHEDA ESPANSIONE

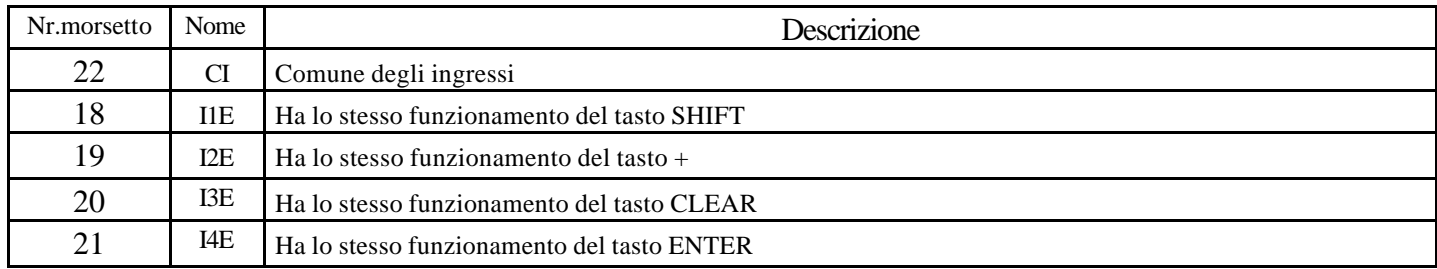

### CODICE DI ORDINAZIONE

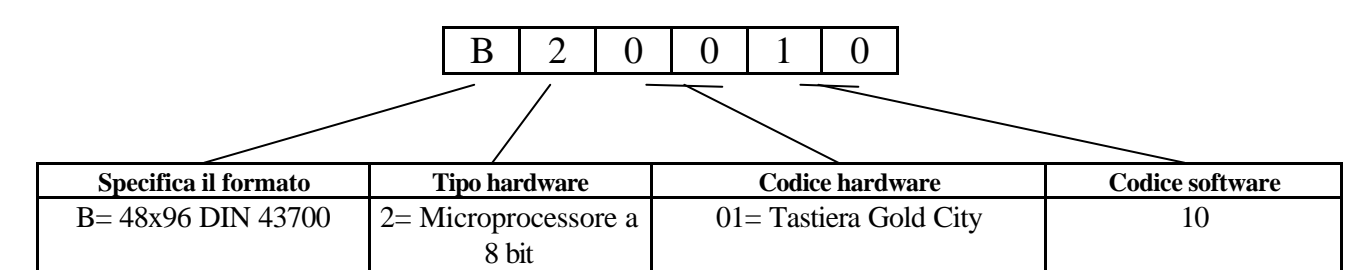

N.B. All'ordine deve essere specificata la tensione di alimentazione dello strumento che può essere 24-110-220 VAC N.B. Il collegamento ingressi è di tipo NPN

#### **DIMENSIONI**

## Anteriore

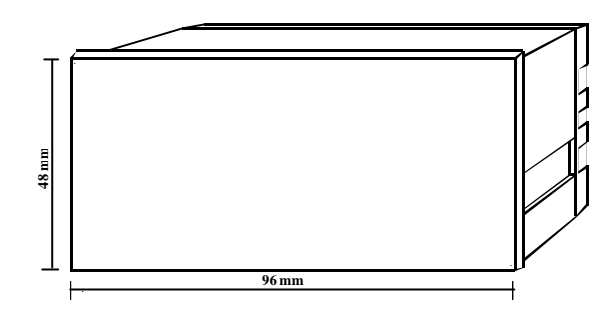

# Posteriore

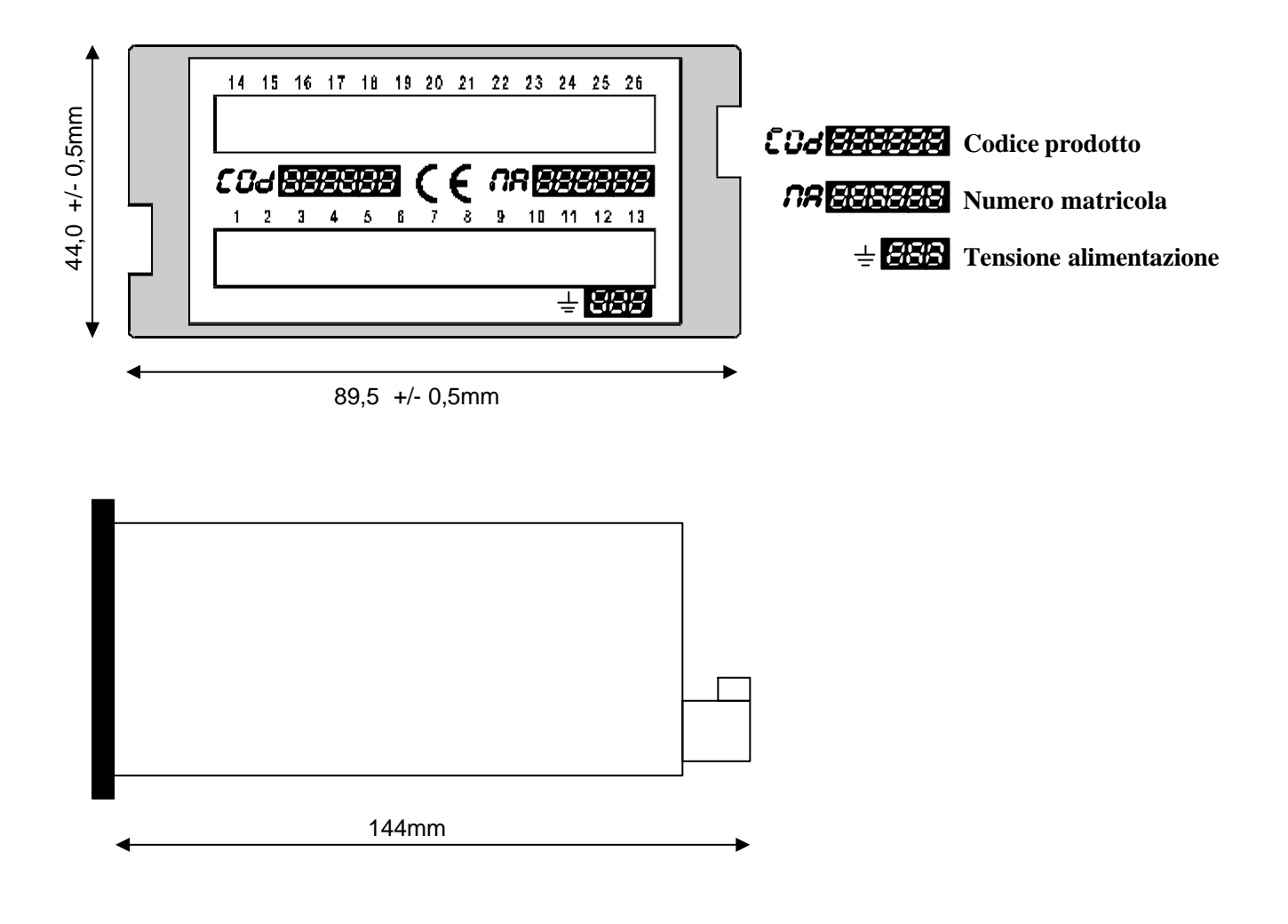

La Gold City si riserva di modificare, senza preavviso, le specifiche dello strumento descritte a catalogo. La Gold City esclude ogni sua responsabilità da danni causati da un errato o improprio utilizzo dello strumento.